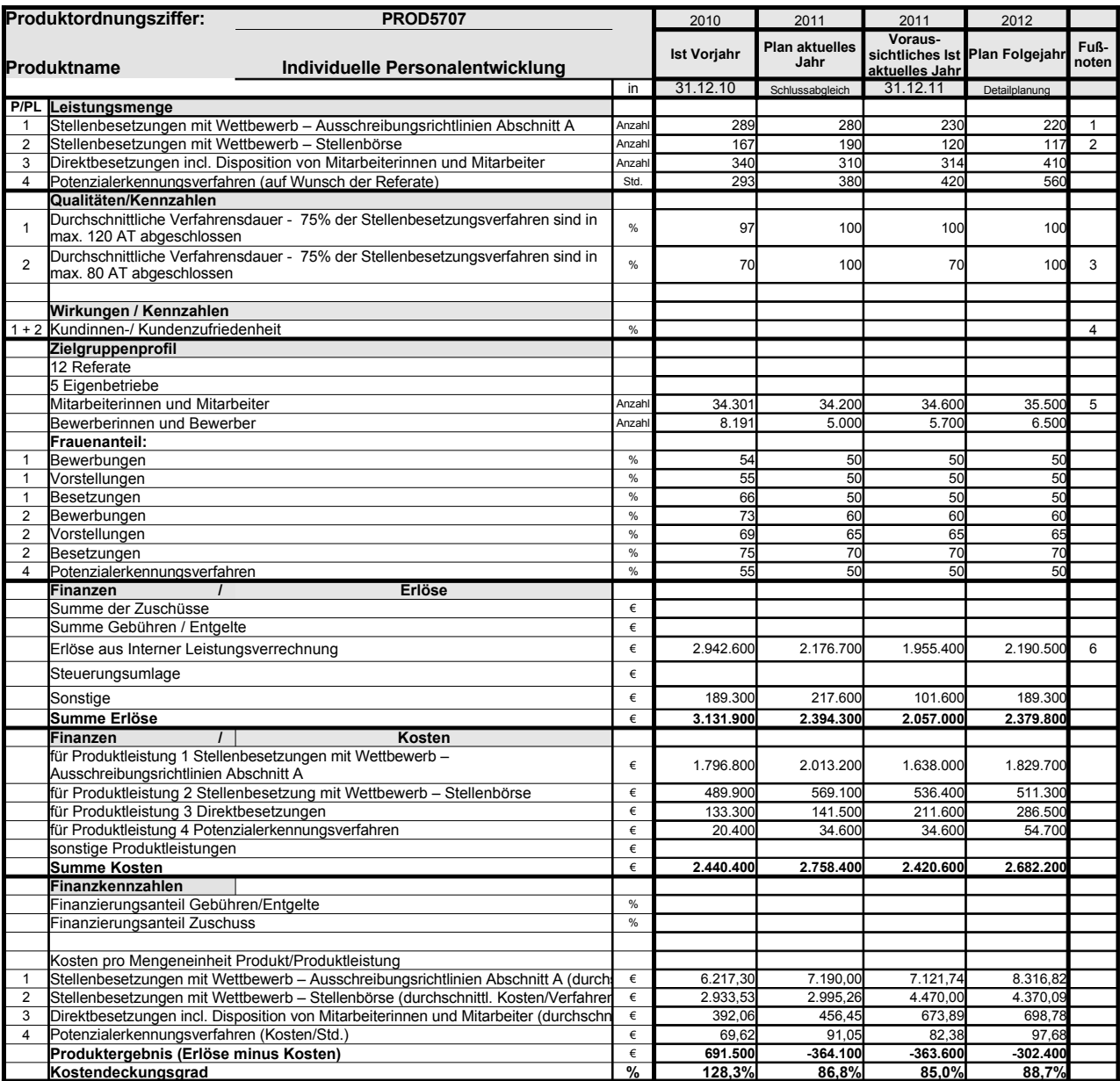

Platz für Erläuterungen 1

weniger Anträge der Referate; weitergehende Erläuterungen siehe Rückseite

2 weniger Anträge der Referate; weitergehende Erläuterungen siehe Rückseite 3 langwierige Bearbeitung von Dispositionsfällen; weitergehende Erläuterungen siehe Rückseite 4 System liegt noch nicht vor.

5 Aktiv Beschäftige sowie Beurlaubte und sonstige Beschäftigte ohne Zahlungen

6 Planerlöse 2012 auf der Basis der Preise für 2011

## **Erläuterungen zum Produktdatenblatt**

Produktbezeichnung: Individuelle Personalentwicklung

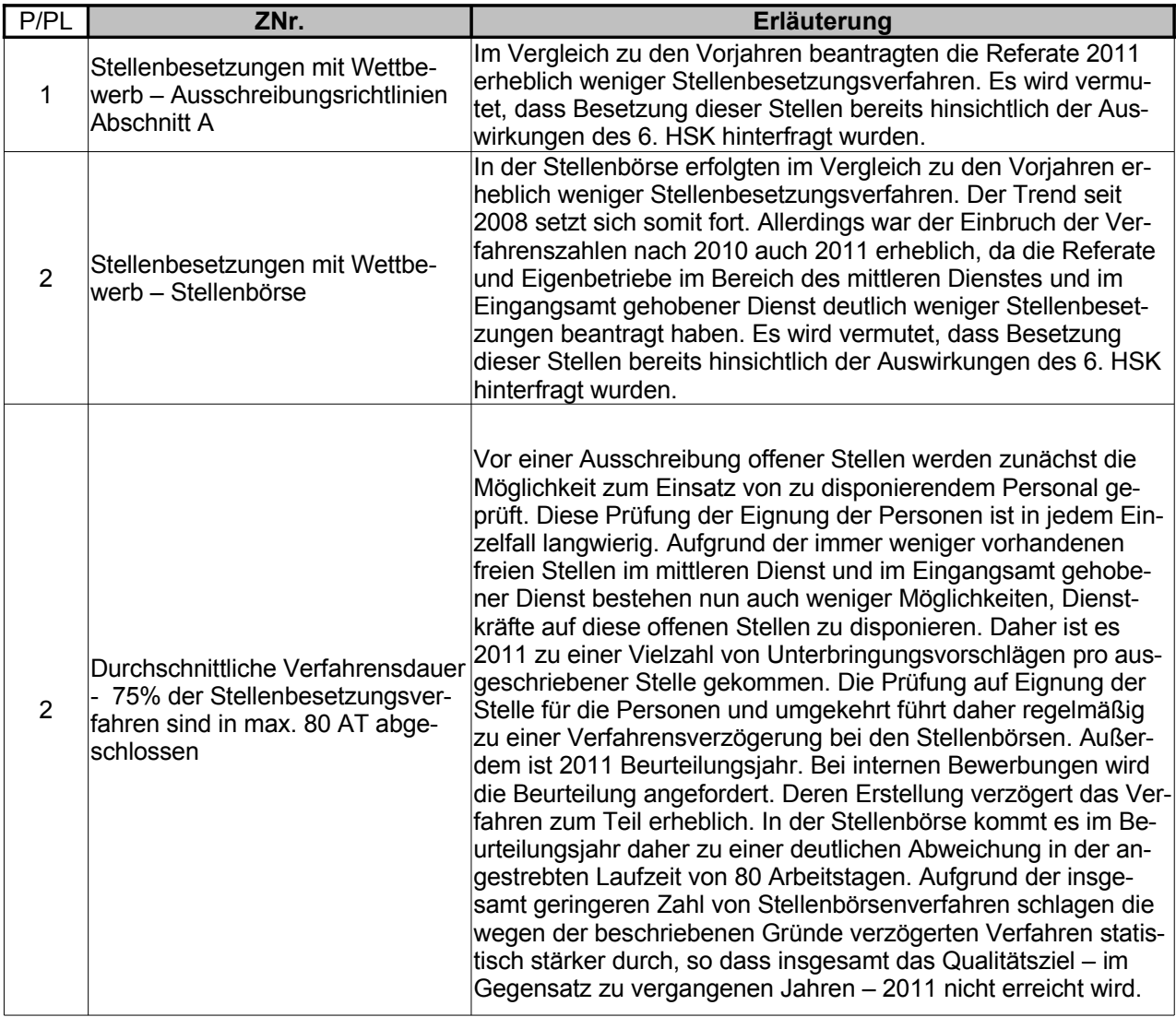

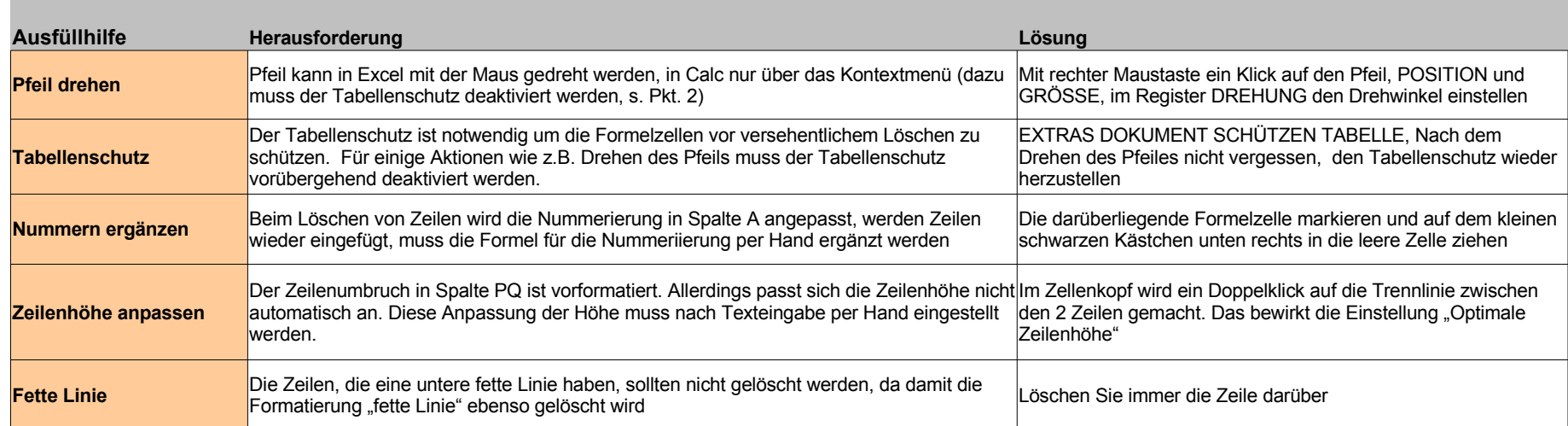

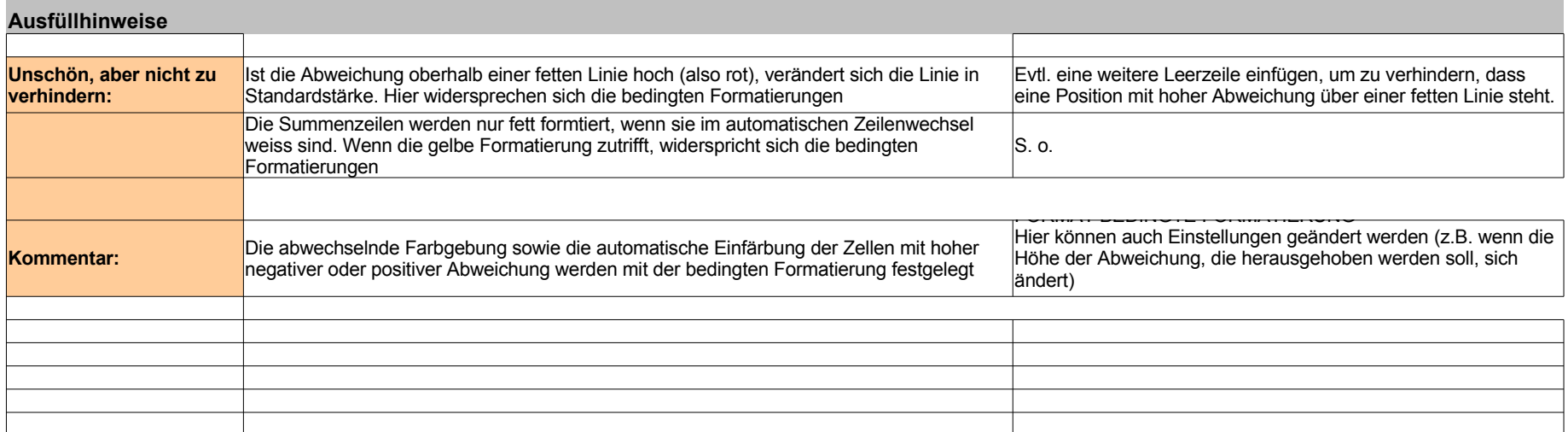